## **Kriteriji vrednovanja i ocjenjivanja učenika iz nastavnog predmeta**  *INFORMATIKA*

**5. razred OŠ**

**Osnovna škola Mitnica, Vukovar Nastavna godina 2022./2023.**

**Učitelj: Goran Sauka, prof. informatike**

## **Nastavne teme udžbenika #mojportal5:**

- 1. Nulama i jedinicama jezikom računala
- 2. Upoznajmo alate i organizirajmo svoje podatke
- 3. Računalno razmišljanje i programiranje
- 4. Život i rad u virtualnom svijetu
- 5. Kako stvoriti i urediti digitalni tekst
- 6. Umjetničko izražavanje i 3D stvarnost
- 7. Predstavi se i prezentiraj

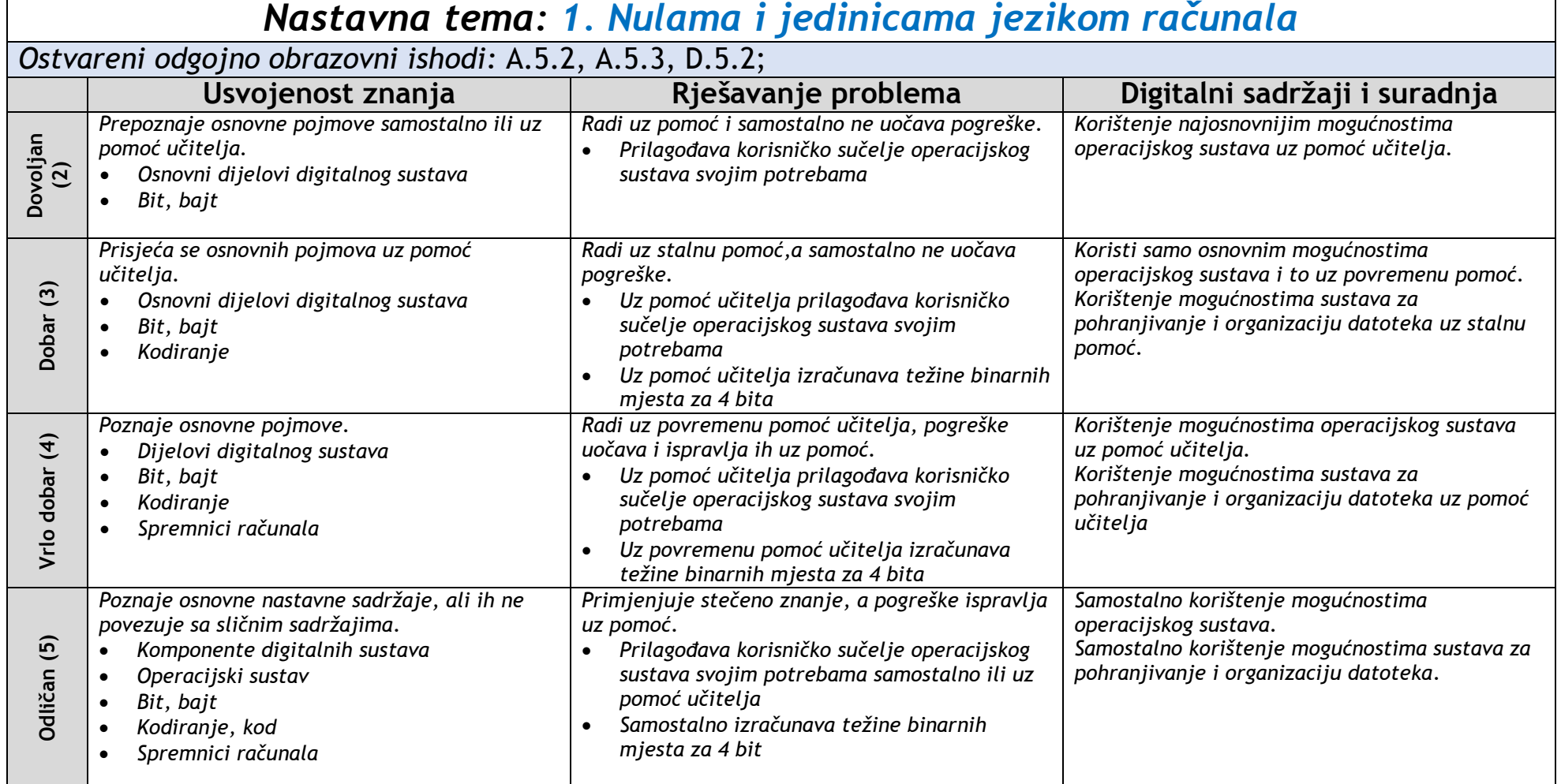

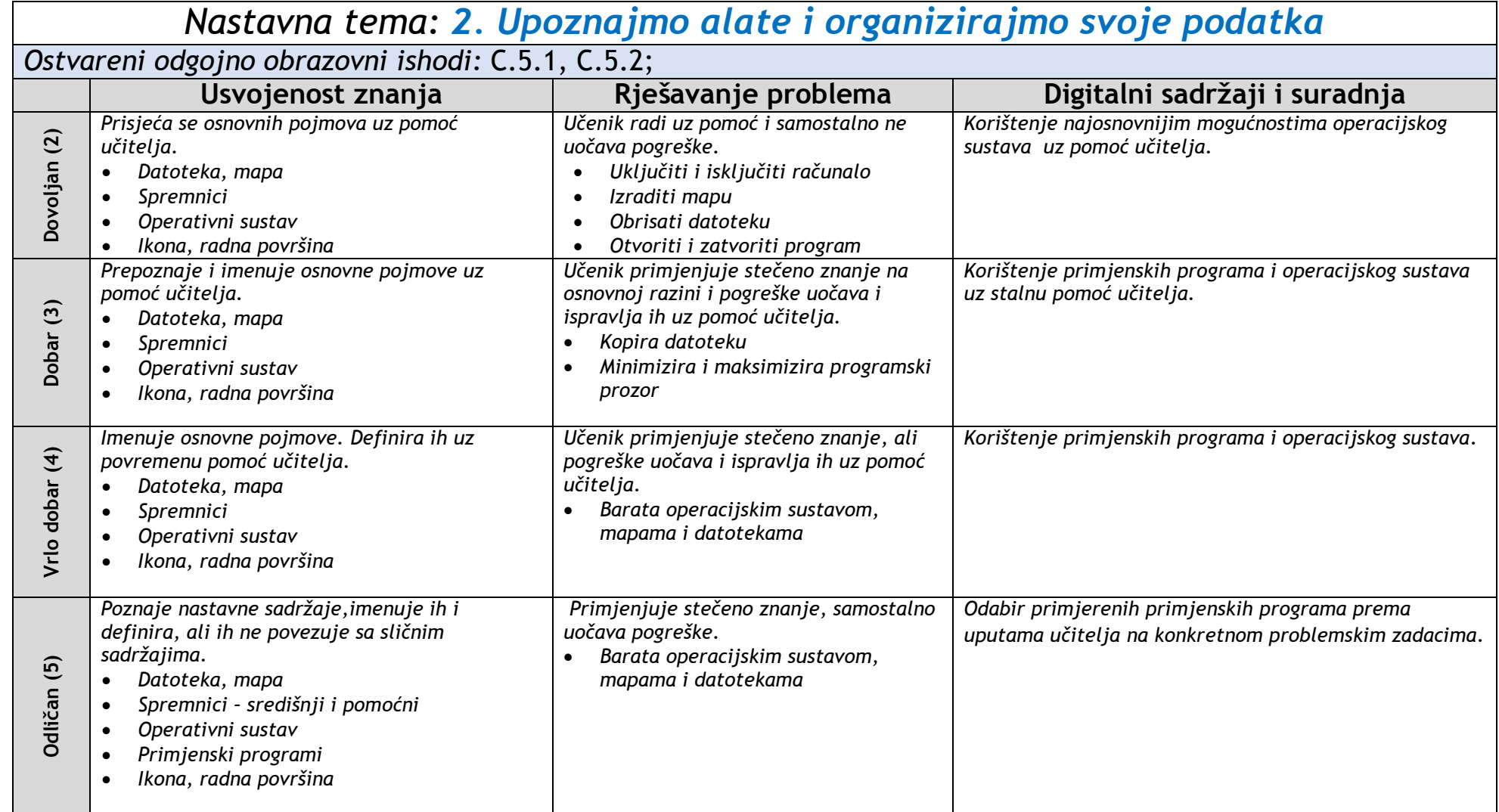

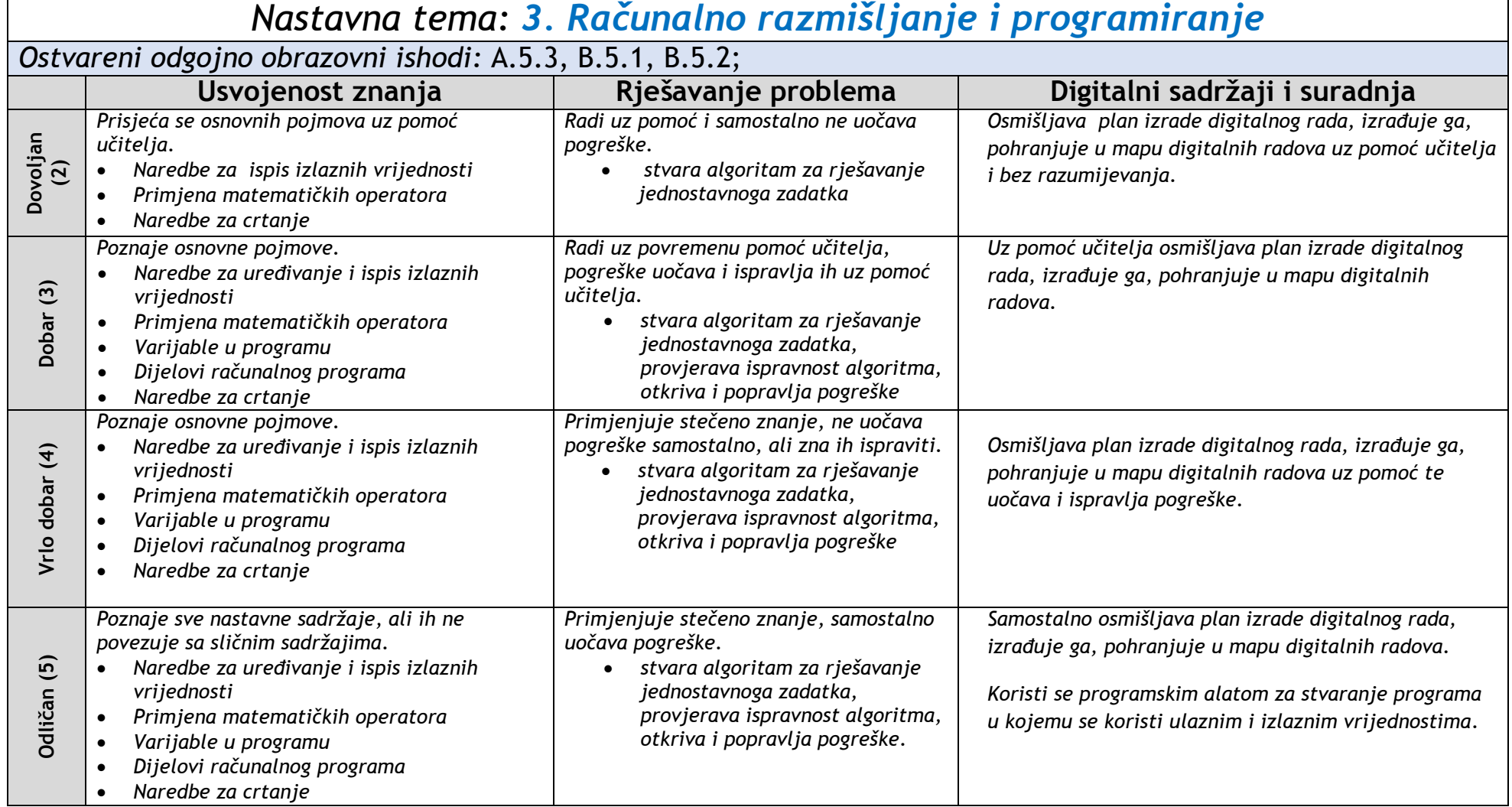

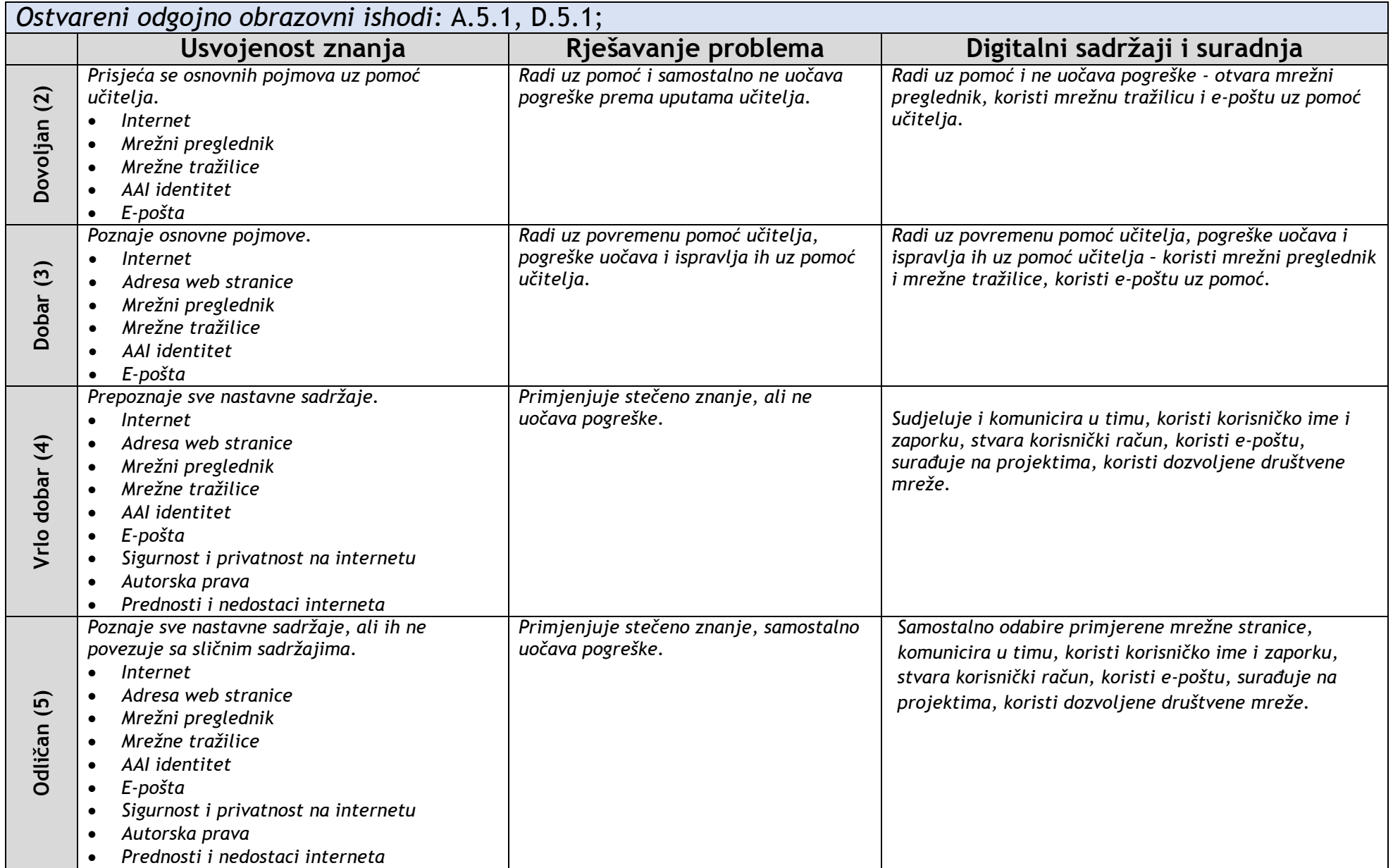

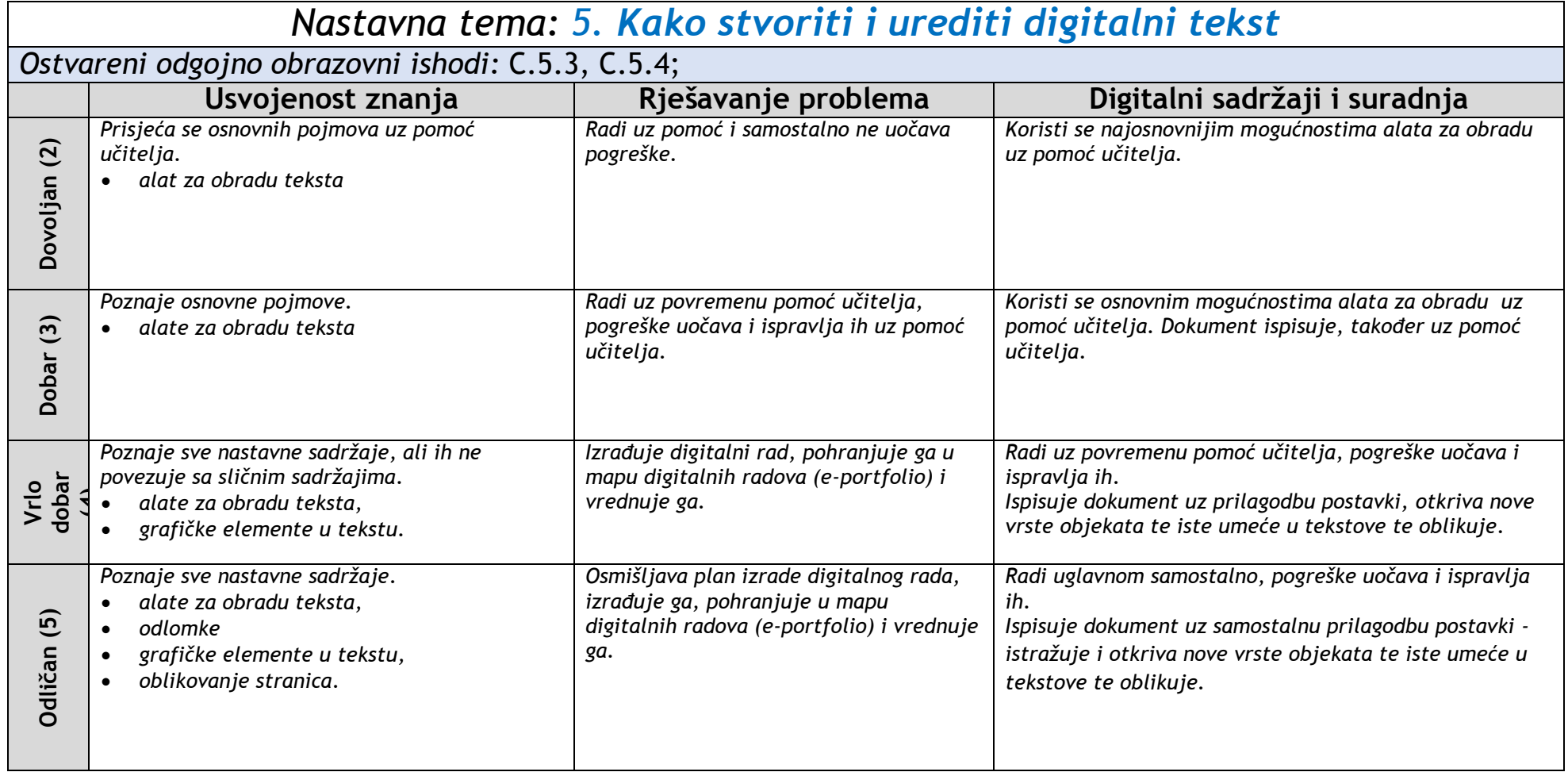

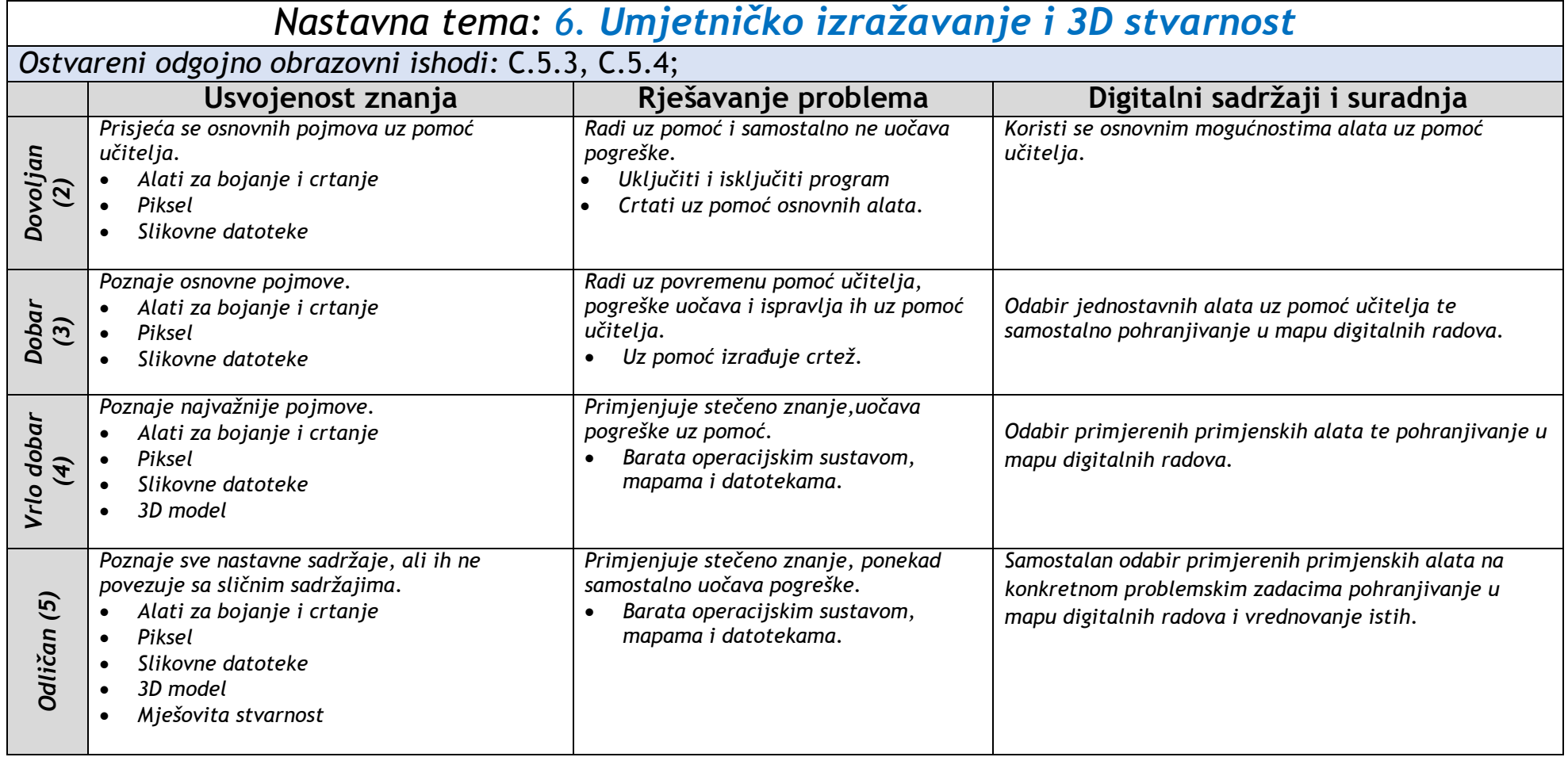

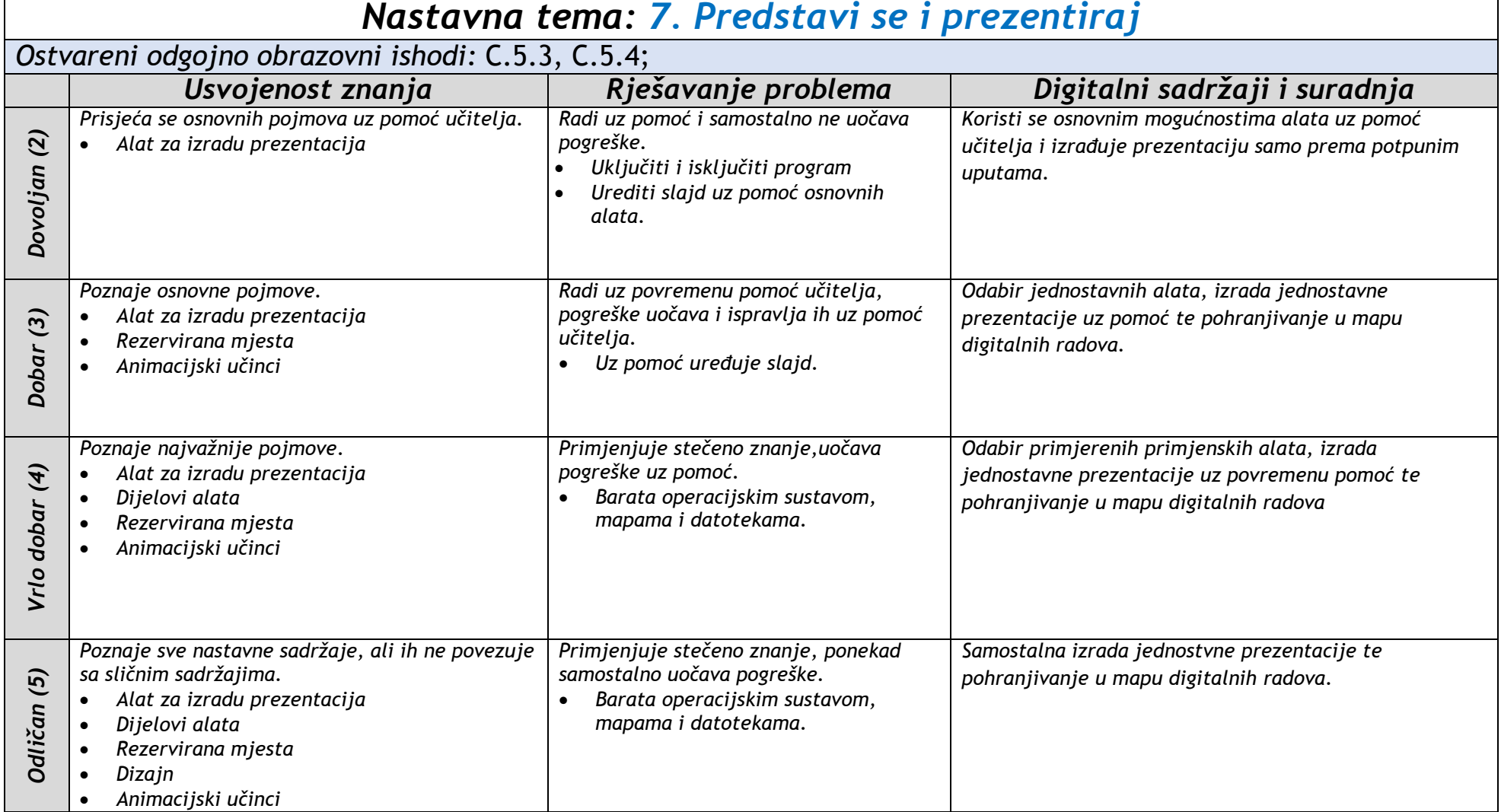